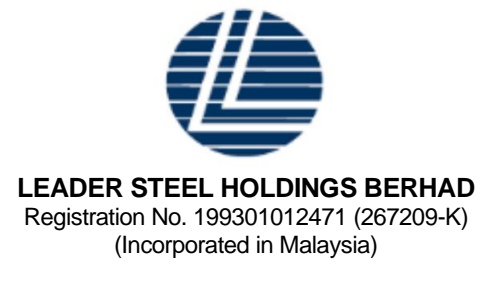

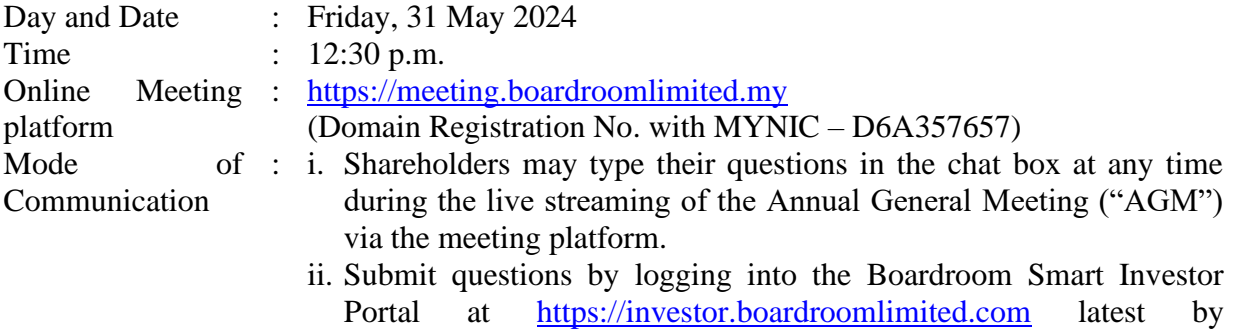

Wednesday, 29 May 2024 at 12:30 p.m.

## **1. Virtual Meeting**

The Company will leverage on technology to facilitate communication and engagement with shareholders by conducting the  $31<sup>st</sup>$  AGM on a fully virtual basis through live streaming and online voting via the Remote Participation and Electronic Voting ("RPEV") facilities in accordance with the Guidance Note and FAQs on the Conduct of General Meetings for listed issuers and all its subsequent revisions issued by the Securities Commission Malaysia. This is also in line with Practice 13.1 of the Malaysian Code on Corporate Governance 2021 which recommends that listed companies leverage on technology to facilitate remote shareholders' participation at general meetings.

According to the SC Guidance, an online meeting platform can be recognised as the meeting venue or place under Section 327(2) of the Companies Act 2016 provided that the online platform is located in Malaysia. All meeting participants including the Chairman of the meeting, board members, senior management and shareholders/ proxies/corporate representatives/ attorneys are required to participate in the meeting online.

Kindly ensure that you are connected to the internet at all times in order to participate and vote when our virtual AGM has commenced. It is your responsibility to ensure that connectivity for the duration of the meeting is maintained. Kindly note that the quality of the live webcast as well as for the electronic voting ("e-Voting") is dependent on the bandwidth and stability of the internet connection of the participants.

### **2. Entitlement to Participate and Vote**

Only shareholders whose names appear on the Record of Depositors as of 23 May 2024 ("General Meeting Record of Depositors") shall be entitled to participate and/or vote at the 31stAGM via RPEV facilities or appoint proxy(ies) or in case of a corporation to appoint corporate representative(s) to participate and/or vote on his/her/their behalf by returning the duly executed Proxy Form(s).

### **3. Proxy Form(s)**

If you are unable to attend and participate at the  $31<sup>st</sup> AGM$ , you are encouraged to appoint a proxy or the Chairman of the 31st AGM as your proxy and indicate the voting instructions in the Proxy Form(s) in accordance with the notes and instructions printed therein.

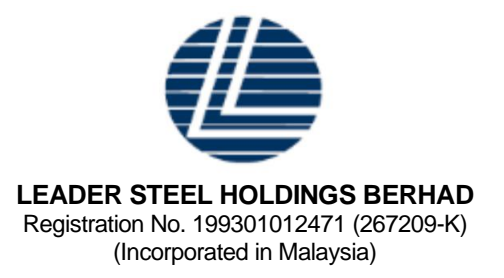

Please ensure that the ORIGINAL Proxy Form(s) is/are deposited to the Registered Office of the Company at 170-09-01, Livingston Tower, Jalan Argyll, 10050 George Town, Pulau Pinang, Malaysia not less than forty-eight (48) hours before the time appointed for holding the 31st AGM i.e. latest by **Wednesday, 29 May 2024 at 12:30 p.m**.

Alternatively, you may lodge your Proxy Form(s) electronically through the Boardroom Smart Investor Portal ("BSIP") at [https://investor.boardroomlimited.com](https://investor.boardroomlimited.com/) (Kindly refer to item 7 below).

## **4. Corporate Representative**

For corporate shareholder who has appointed a representative(s) or attorney(s) to participate in the 31<sup>st</sup> AGM, please deposit the ORIGINAL Proxy Form(s), Certificate of Appointment or Power of Attorney, as the case may be, by hand or post to the Registered Office of the Company at 170-09-01, Livingston Tower, Jalan Argyll, 10050 George Town, Pulau Pinang, Malaysia not later than **Wednesday, 29 May 2024 at 12:30 p.m.** 

Upon verification against the General Meeting Record of Depositors, an email containing the username and password will be sent to the corporate representative(s) or attorney(s) by Boardroom Share Registrars Sdn Bhd. ("**BoardRoom**"). Please note that only one (1) user name will be provided to each corporate representative(s) or attorney(s).

### **5**. **Revocation of Proxy**

If you have submitted your Proxy Form $(d)$  prior to the 31<sup>st</sup> AGM and subsequently decide to appoint another person as your proxy(ies) or wish to participate in the  $31<sup>st</sup>$  AGM yourself, please write in to [bsr.helpdesk@boardroomlimited.com](mailto:bsr.helpdesk@boardroomlimited.com) or via BSIP (as the case maybe) to revoke the earlier appointed proxy(ies) not less than forty-eight (48) hours before the  $31<sup>st</sup>$  AGM. Upon revocation, the proxy(ies) appointed by you previously will not be allowed to participate in the 31<sup>st</sup> AGM. In such event, you should notify your previous proxy(ies) accordingly.

### **6. Voting Procedure**

Pursuant to Paragraph 8.31A of the Main Market Listing Requirements of Bursa Malaysia Securities Berhad, voting at the 31<sup>st</sup> AGM will be conducted by poll. The Poll Administrator of the Company will conduct the poll by way of electronic voting ("evoting") and the poll results will be verified and validated by the Independent Scrutineer appointed by the Company.

During the  $31<sup>st</sup>$  AGM, the Chairman of the meeting will invite the Poll Administrator to brief on the e-voting housekeeping rules. The e-voting session will commence as soon as the Chairman calls for the poll to be opened and until such time when the Chairman announces the closure of the poll.

Upon the conclusion of the e-voting session, the Independent Scrutineer will verify the poll results followed by the declaration by the Chairman of the meeting whether the resolutions put to vote were successfully carried or not.

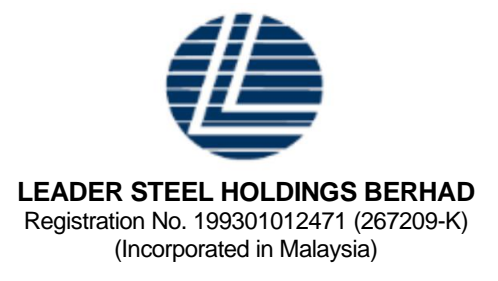

# **7. Registration and procedure for Remote Participation and submission of eProxy Form**

The RPEV facilities are available to (i) individual shareholders; (ii) corporate shareholders; (iii) authorised nominees; and (iv) exempt authorised nominees. You shall use the RPEV facilities to participate and vote remotely at the 31<sup>st</sup> AGM. You will be able to view a live webcast of the Meeting, pose questions and submit your votes in real-time whilst the Meeting is in progress.

Kindly follow the steps below to register your participation as a shareholder or appoint proxy(ies) for the  $31<sup>st</sup>$  AGM:

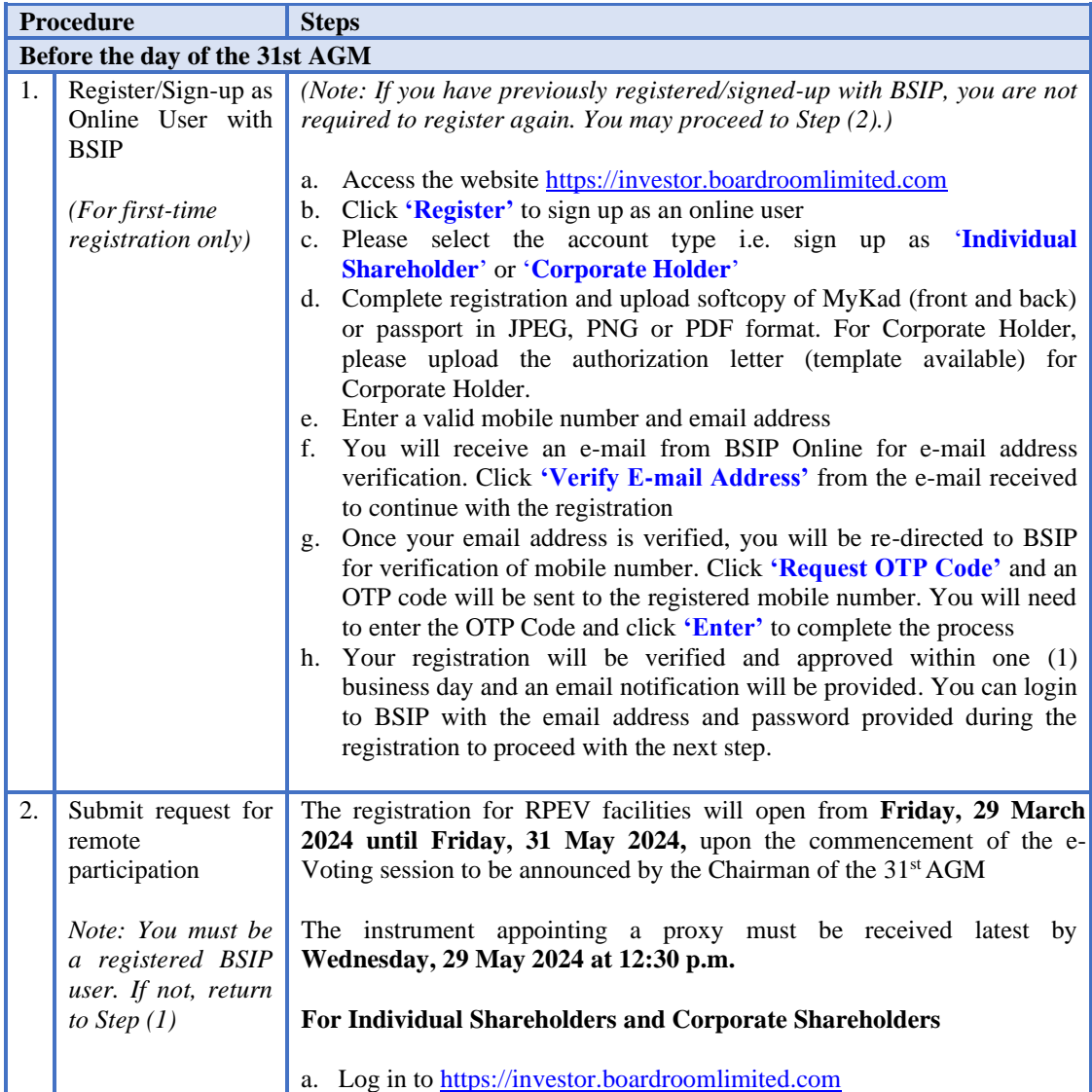

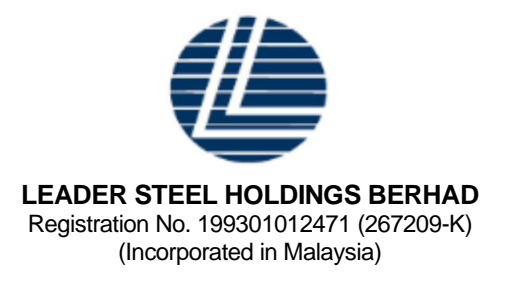

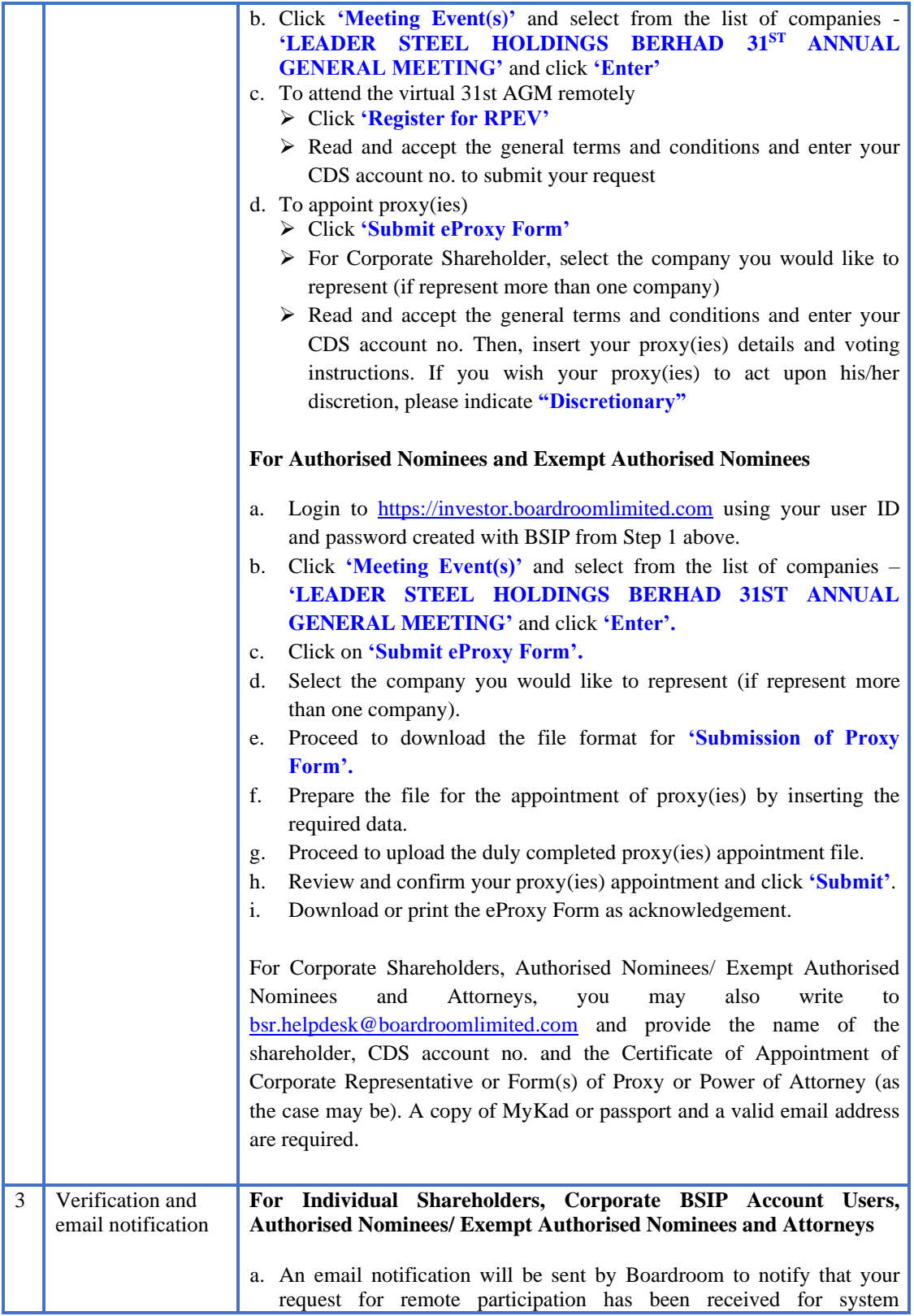

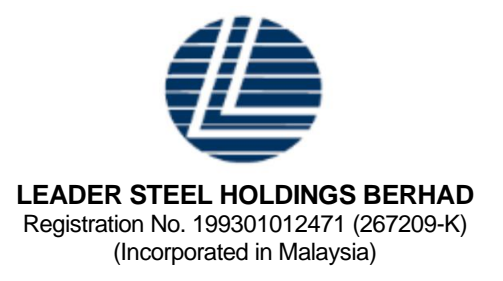

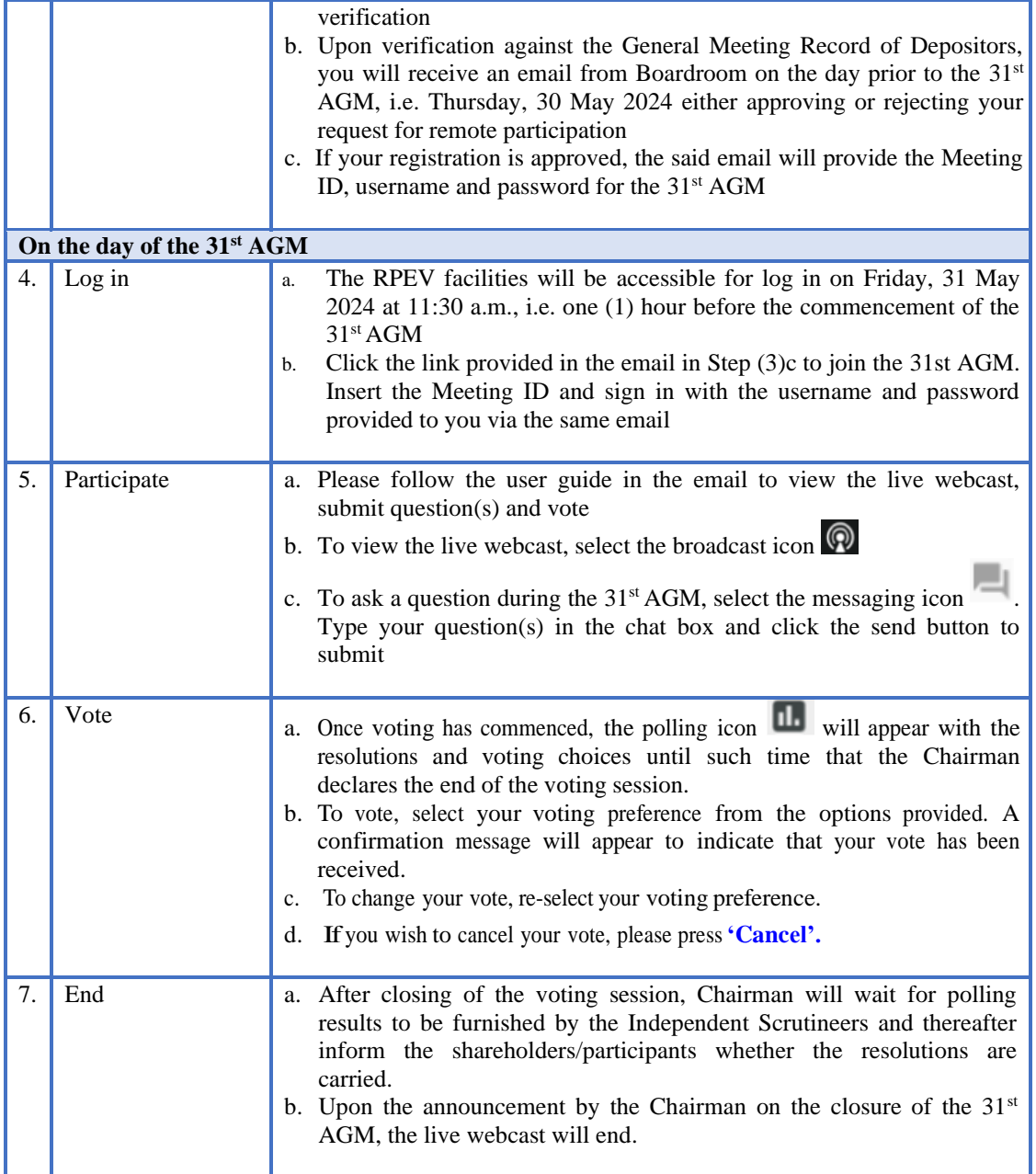

# **8. Submission of question(s)**

Prior to the 31<sup>st</sup> AGM

Submit question(s) in relation to the agenda items of the  $31<sup>st</sup>$  AGM by logging in to the BSIP at [https://investor.boardroomlimited.com](https://investor.boardroomlimited.com/) using the same user ID and password provided in Step 1 latest by Wednesday, 29 May 2024 at 12:30 p.m. Click 'Submit Questions' after

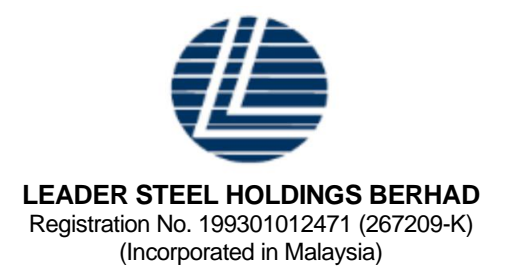

selecting "**LEADER STEEL HOLDINGS BERHAD 31ST ANNUAL GENERAL MEETING**" from 'Corporate Meeting';

During the  $31<sup>st</sup> AGM$ 

Shareholders may also submit question(s) via the chat box at any time during the live streaming of the 31st AGM at [https://meeting.boardroomlimited.my](https://meeting.boardroomlimited.my/) until such time as the Chairman decides.

The Chairman/Board/Management will endeavor to provide responses to the questions submitted/posed during the 31<sup>st</sup> AGM session. However, if the responses could not be provided during the  $31<sup>st</sup>$  AGM due to time constraints, they will be published in the minutes of the 31<sup>st</sup> AGM of the Company which will be published on the Company's website at https://leadersteel.my/

## **9. Gift Policy**

There will be **NO DISTRIBUTION** of door gifts or e-vouchers for shareholders/proxies who participate in the Meeting.

### **10. No Recording or Photography**

No recording or photography of the live streaming of the 31<sup>st</sup> AGM proceedings is allowed without the prior written permission of the Company.

## **11. Enquiries relating to the Meeting**

If you have enquiries prior to the AGM, please contact BoardRoom during office hours from Monday to Friday (8.30 a.m. to 5.30 p.m.) (except weekend and public holidays) as set out:

**BoardRoom Help Desk** T: +603 7890 4700 E: [bsr.helpdesk@boardroomlimited.com](mailto:bsr.helpdesk@boardroomlimited.com)

### **Personal Data Policy**

By registering for the remote participation and electronic voting meeting and/or submitting the instrument appointing a proxy(ies) and/or representative(s), the member of the Company has consented to the use of such data for purposes of processing and administration by the Company (or its agents); and to comply with any laws, listing rules, regulations and/or guidelines. The member agrees that he/she will indemnify the Company in respect of any penalties, liabilities, claims, demands, losses and damages as a result of the shareholder's breach of warranty.